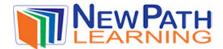

### **SKIP COUNTING**

Skip counting is when you **SKIP** a number or numbers when counting.

# **Examples of Skip Counting:**

Counting by 2's: (SKIP 2 numbers each time)

2, 4, 6, 8, 10, 12, 14, 16, 18, 20

#### Counting by 3's: (SKIP 3 numbers each time)

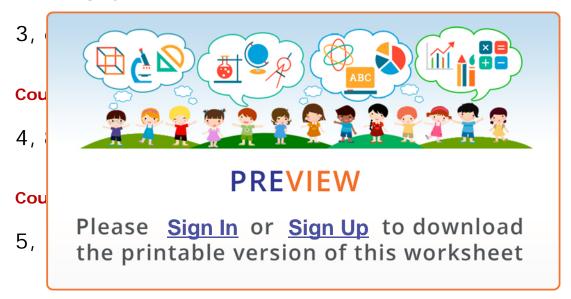

## You Try It!

#### Find the missing number in the following sequence of numbers:

5, 7, 9, \_\_\_\_, 13

What is the missing number?

Answer: 11

This number pattern is counting by 2's. It SKIPS 2 numbers each time.